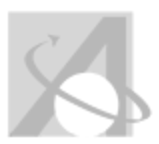

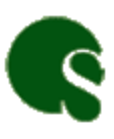

OS/MAISA > 2015-2016 > Grade 11 > Mathematics > Algebra II (**OS/MAISA**) > Week 13 - Week 18

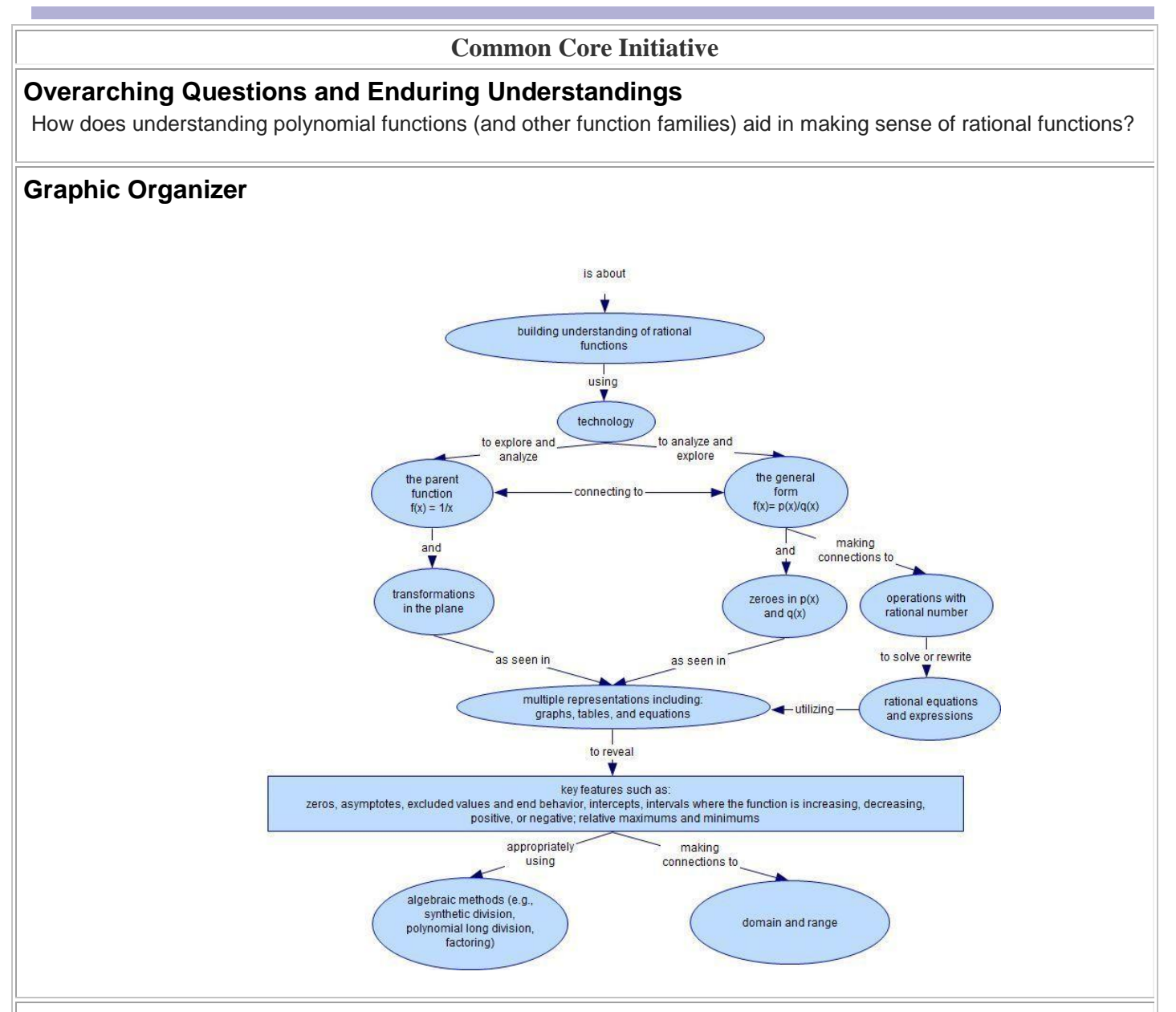

# **Unit Abstract**

This unit introduces students to the family of rational functions by building on knowledge of linear, quadratic, and polynomial functions studied extensively in previous units. These familiar function families are used as expressions and combined using the four arithmetic operations in a way that is similar to how integers are combined to form rational numbers. This leads to a general form:

f(x)=g(x)/h(x), where *g(x)* and *h(x)* are polynomial functions. The study of rational functions also creates opportunities for students to engage with beginning concepts of limits, that will be studied in future courses, as they examine the end behavior and behavior near asymptotes.

Because of the content and algebraic complexity in this unit, technology plays a vital role in allowing students to investigate key features of rational functions and the relationships between representations. Technology opens

access to concepts early in the learning trajectory and facilitates problem solving allowing more students to make connections and reason about this new function family. For example, technology allows students to efficiently create and move between various representations in a fraction of the time it would take to generate the representations with paper and pencil. The development of a deep understanding of function classes and their characteristics as called for in the CCSS-M's function domain requires the effective use of technology in teaching and learning.

In a functions-based approach to algebra, each family begins with a parent function, in this case  $f(x)=1/x$ , that can be transformed into other members of the function family by "replacing  $f(x)$  by  $f(x)+k$ ,  $kf(x)$ ,  $f(kx)$ , and  $f(x+k)$  for specific values of *k* (both positive and negative)" (CCSS-M, HSF-BF.B.3) In the case of rational functions, *k* may also take on the form of a polynomial function. Students should examine and discuss the effect of these changes (e.g. multiplying by a factor of 1/(1x+2) would, in effect, create another asymptote and change the end behavior in a similar way to that of a polynomial function moving from odd to even degree).

These two algebraic forms of rational functions (i.e., the general form,  $f(x)=g(x)/h(x)$ , and the parent function, f(x)=1/x) are useful in different situations. The general form is useful for many applications (e.g. forming a "rate" with two functions, one representing profit based on number of attendees for an event and one representing ticket price based on number of attendees, with the rate function representing profit per ticket) while the parent function is useful when examining ideas of transformation in the plane, and algebraic relationships between different rational functions. Students should experience both during this unit and be provided with multiple opportunities to use and make connections among graphic, tabular, and symbolic representations of rational functions.

In this unit, students also learn to operate on rational expressions and relate to experiences with rational operations. The analogous set of properties with rational numbers provides the rationale for the use of synthetic division and polynomial long division. Operations on rational expressions are presented as tools to better understand features and behaviors of rational functions (e.g. zeros, asymptotes, and end behaviors). Students should have experiences t[hat](https://oaklandk12.rubiconatlas.org/Atlas/View/File?FileID=994B5406-6956-4B2D-A0BE-99C247DBA6DA&) drive home these ideas and foster both a need for and understandings of procedures.

Unit Overview (Word)

[U](https://oaklandk12.rubiconatlas.org/Atlas/View/File?FileID=994B5406-6956-4B2D-A0BE-99C247DBA6DA&)nit Overview (PDF)

# **Content Expectations/Standards**

# **High School: Algebra**

# **Arithmetic with Polynomials & Rational Functions**

#### **HSA-APR.B. Understand the relationship between zeros and factors of polynomials.**

 HSA-APR.B.2. Know and apply the Remainder Theorem: For a polynomial  $p(x)$  and a number a, the remainder on division by  $x - a$  is  $p(a)$ , so  $p(a) = 0$  if and only if  $(x - a)$  is a factor of  $p(x)$ .

## **HSA-APR.D. Rewrite rational expressions.**

- HSA-APR.D.6. Rewrite simple rational expressions in different forms; write  $a(x)/b(x)$  in the form  $q(x) + r(x)/b(x)$ , where  $a(x)$ ,  $b(x)$ ,  $q(x)$ , and  $r(x)$  are polynomials with the degree of  $r(x)$ less than the degree of b(x), using inspection, long division, or, for the more complicated examples, a computer algebra system.
- HSA-APR.D.7. (+) Understand that rational expressions form a system analogous to the rational numbers, closed under addition, subtraction, multiplication, and division by a nonzero rational expression; add, subtract, multiply, and divide rational expressions.

# **Unit Level Standards**

*There are standards listed in this section for two reasons.*

- 1. *The standards have been modified to be appropriate for this unit. Text in gray font is part of the Michigan K-12 standard but does not apply to this unit. Text in brackets denotes a modification that has been made to the standard.*
- 2. *The standards contain content that is developed and/or utilized across multiple units.*

#### Modified For this Unit **The Real Number System**

HSN-RN.B. Use properties of rational and irrational numbers and that the product of a nonzero rational number and an irrational number is irrational.

 HSN-RN.B.3. Explain why the sum or product of two rational numbers is rational; that the sum of a rational number and an irrational number is irrational; and that the product of a nonzero rational number and an irrational number is irrational.

## **Creating Equations**

**HSA-CED.A. Create equations that describe numbers or relationships.**

## **MI: HS: Functions**

# **Interpreting Functions**

#### **HSF-IF.C. Analyze functions using different representations.**

 HSF-IF.C.7d. (+) Graph rational functions, identifying zeros and asymptotes when suitable factorizations are available, and showing end behavior.

© Copyright 2010. National Governors Association Center for Best Practices and Council of Chief State School Officers. All rights reserved.

 HSA-CED.A.1. Create equations and inequalities in one variable and use them to solve problems. Include equations arising from linear and quadratic functions, and **simple rational** and exponential functions.

## **Reasoning with Equations & Inequalities**

HSA-REI.A. Understand solving equations as a process of reasoning and explain the reasoning.

• HSA-REI.A.2. Solve simple rational and radical equations in one variable, and give examples showing how extraneous solutions may arise.

#### **HSA-REI.D. Represent and solve [rational] equations and inequalities graphically.**

**HSA-REI.D.11. Explain why the x-coordinates of the** points where the graphs of the equations  $y = f(x)$ and  $y = g(x)$  intersect are the solutions of the equation  $f(x) = g(x)$ ; find the solutions approximately, e.g., using technology to graph the functions, make tables of values, or find successive approximations. Include cases where  $f(x)$  and/or  $g(x)$  are linear, polynomial, rational, absolute value, exponential, and logarithmic functions.

#### Developed and/or Utilized Across Multiple Units **Creating Equations**

#### **HSA-CED.A. Create equations that describe numbers or relationships.**

 HSA-CED.A.2. Create [rational] equations in two or more variables to represent relationships between quantities; graph equations on coordinate axes with labels and scales.

## **Interpreting Functions**

## **HSF-IF.C. Analyze functions using different representations.**

• HSF-IF.C.7. Graph functions expressed symbolically and show key features of the graph, by hand in simple cases and using technology for more complicated cases.

## **Building Functions**

#### **HSF-BF.B. Build new functions from existing functions.**

 HSF-BF.B.3. Identify the effect on the graph of replacing  $f(x)$  by  $f(x) + k$ , k  $f(x)$ ,  $f(kx)$ , and  $f(x + k)$  for specific values of k (both positive and negative); find the value of k given the graphs. Experiment with cases and illustrate an explanation of the effects on the graph using technology. Include recognizing even and odd functions from their graphs and algebraic expressions for them.

#### **Interpreting Functions HSF-IF.B. Interpret functions that arise in applications in terms of the context.**

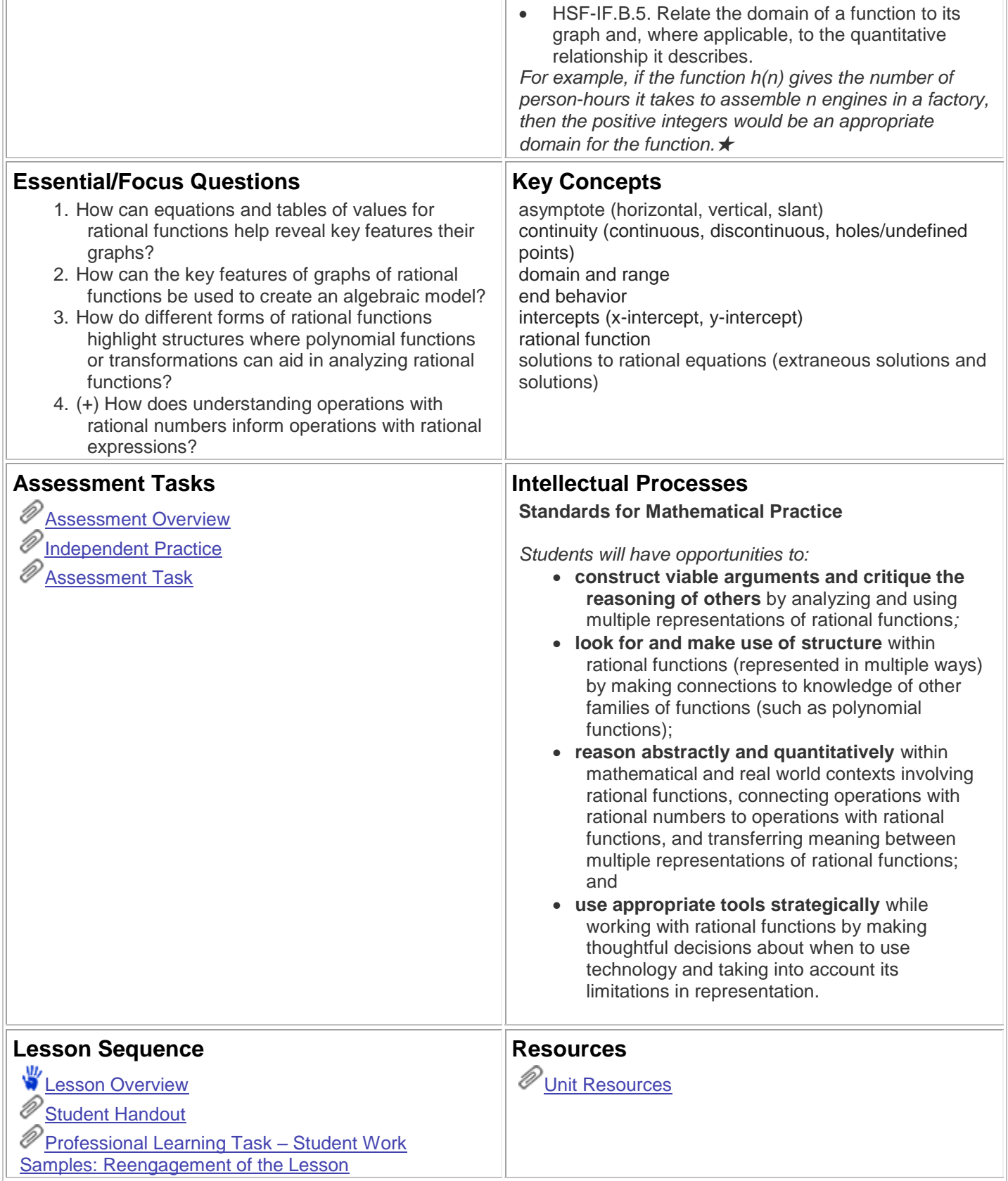

Atlas Version 8.1.1 © [Rubicon International](http://www.rubicon.com/) 2016. All rights reserved